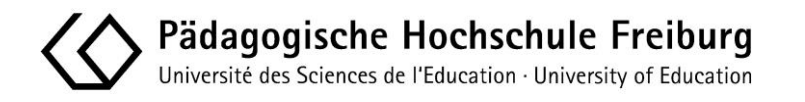

## **Akademisches Prüfungsamt**

## **Antrag auf Zulassung zur LA- Masterarbeit/Ausgabe des Themas**

Den Antrag bitte am PC ausfüllen!

Bitte schicken Sie den Antrag **per Mail von der PH- Mailadresse** an eine Sachbearbeiterin!

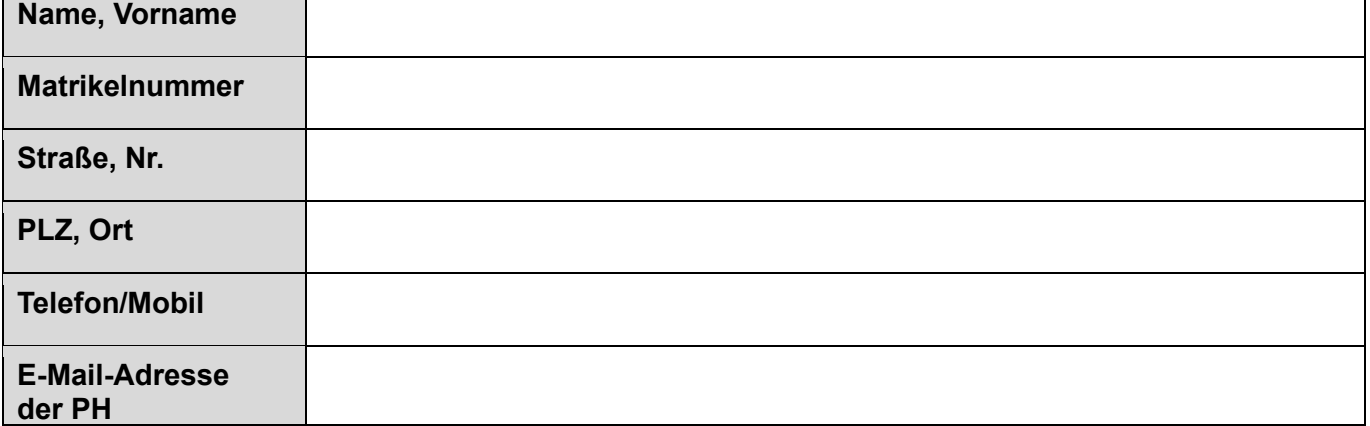

**Bitte achten Sie stets darauf, Ihre Adresse/ Kontaktdaten aktuell zu halten, das Genehmigungsschreiben geht Ihnen per Post an die in HisOne hinterlegte Adresse zu!**

### **Ich bin in folgendem Studiengang eingeschrieben:**

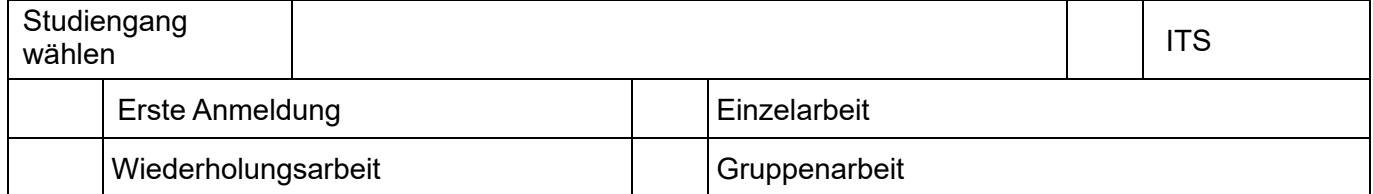

### **Zulassungsvoraussetzungen nach der jeweilig gültigen Studien- und Prüfungs-Ordnung der Pädagogischen Hochschule Freiburg für die Bachelorstudiengänge mit Lehramtsbezug.**

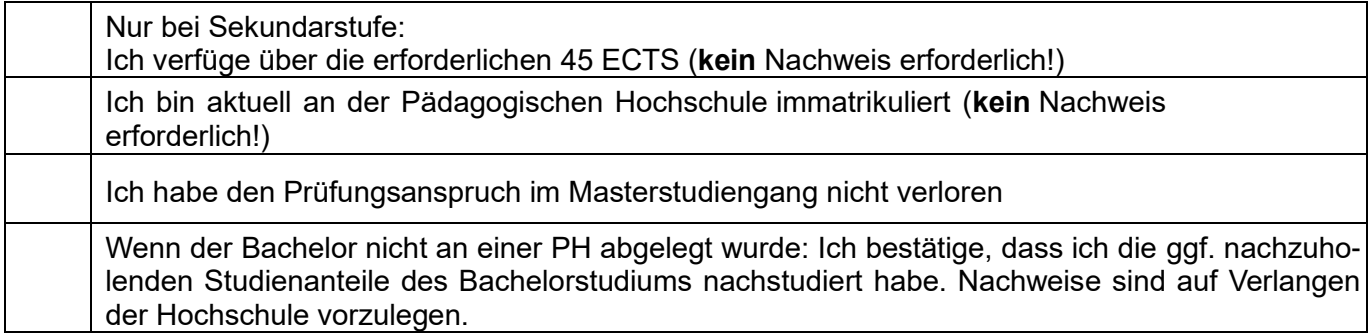

# **Thema (in Originalsprache und ggf. Übersetzung):**

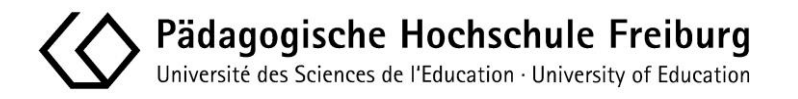

# **Akademisches Prüfungsamt**

### **Antrag auf Zulassung zur LA-Masterarbeit/Ausgabe des Themas**

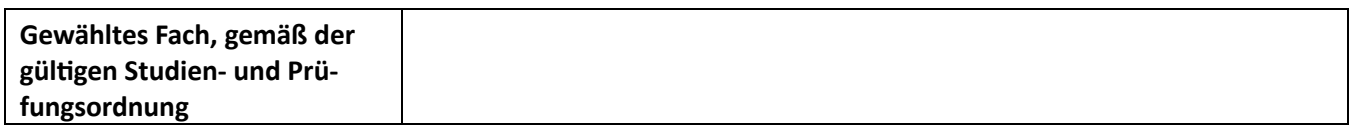

### **Betreuung der Masterarbeit (von prüfenden Personen auszufüllen)**

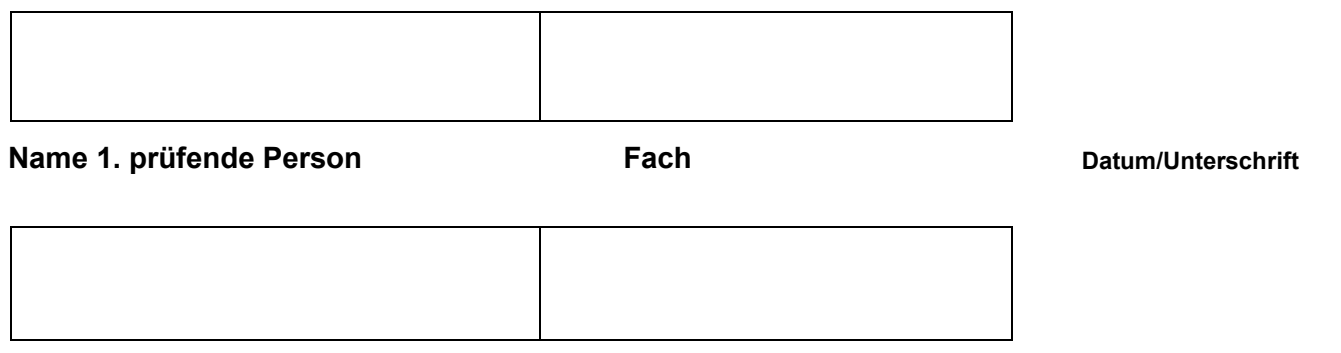

### **Name 2. prüfende Person Fach**

**Datum/Unterschrift**

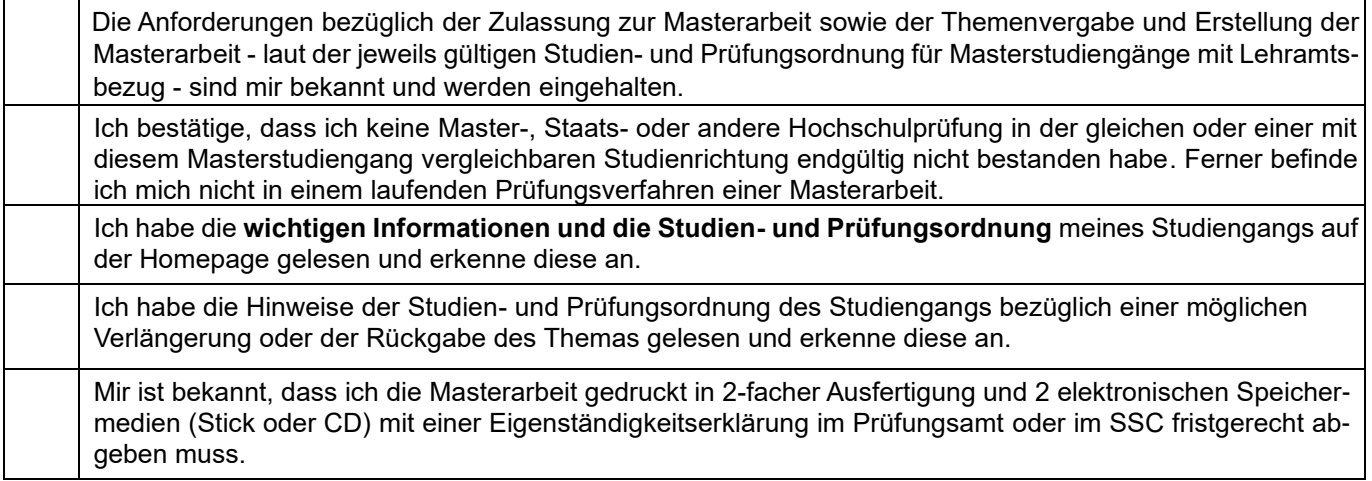

Wenn Sie den Antrag, von Ihrer PH-Mailadresse versenden, ist eine Unterschrift nicht notwendig, bzw. wird diese in digitaler Form akzeptiert.

**\_\_\_\_\_\_\_\_\_\_\_\_\_\_\_\_\_\_\_\_\_\_\_\_\_\_\_\_\_\_\_\_\_\_\_\_\_\_\_\_\_\_\_\_\_\_\_\_\_\_\_\_\_\_\_\_\_\_\_\_\_\_\_\_\_\_\_\_\_\_\_\_\_\_**

Ort, Datum Unterschrift antragsstellende Person

**Wird von der Hochschule ausgefüllt:**

**Alle Voraussetzungen für die Ausgabe des oben genannten Themas sind erfüllt.**

Leitung Akademisches Prüfungsamt abgabet Datum der Ausgabe Abgabedatum Abgabedatum